#### **Министерство сельского хозяйства Российской Федерации**

#### **Федеральное государственное бюджетное образовательное учреждение высшего образования**

# **«ВОРОНЕЖСКИЙ ГОСУДАРСТВЕННЫЙ АГРАРНЫЙ УНИВЕРСИТЕТ ИМЕНИ ИМПЕРАТОРА ПЕТРА I»**

УТВЕРЖДАЮ Декан агроинженерного факультета Оробинский В. И. . «30» августа 2017

# **РАБОЧАЯ ПРОГРАММА**

по дисциплине Б1.В.ДВ.07.01 «Особенности эксплуатации машинно-тракторного парка в условиях рыночных отношений»

для направления 35.03.06 Агроинженерия, профиль «Технические системы в агробизнесе» - прикладной бакалавриат

Квалификация выпускника - бакалавр

Факультет . агроинженерный.

Кафедра . эксплуатации транспортных и технологических машин

Преподаватели, подготовившие рабочую программу:

к.т.н., доцент Дьячков А.П.

Beel

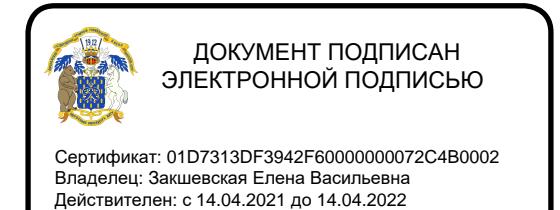

Рабочая программа составлена в соответствии с Федеральным государственным образовательным стандартом высшего образования по направлению подготовки 35.03.06 Агроинженерия (уровень бакалавриата), утвержденным приказом Министра образования и науки Российской Федерации от 20 октября 2015 №1172 и зарегистрированным в Министерстве юстиции Российской Федерации 12 ноября 2015 г., регистрационный номер №39687.

Рабочая программа утверждена на заседании кафедры эксплуатации транспортных и технологических машин (протокол №010112-01 от 30 августа 2017 г.)

**Заведующий кафедрой \_\_\_\_\_\_\_\_\_\_\_\_\_\_\_\_\_\_\_\_\_\_\_\_\_\_ Е.В. Пухов**

Рабочая программа рекомендована к использованию в учебном процессе методической комиссией агроинженерного факультета (протокол №010100-01 от 30 августа 2017 г).

**Председатель методической комиссии \_\_\_\_\_\_\_\_\_\_\_\_\_О.М. Костиков**

**Рецензент:** Лапшин С.Е. – руководитель Воронежского филиала ООО «АгроЭлемент», г. Воронеж

#### **1. Предмет. Цели и задачи дисциплины, ее место в структуре образовательной программы**

**Предмет дисциплины**: закономерности взаимодействий в с.-х. производственных процессах с.-х. машин, тракторов, транспортных средств друг с другом и обрабатываемыми материалами (объектами). Вытекающая из них система технических, технологических, организационных и других мероприятий и методы их проектирования, обеспечивающие высокую эффективность процессов.

**Цель** - дать обучающемуся комплекс знаний по высокоэффективному использованию и технической эксплуатации машин и оборудования в сельском хозяйстве в соответствии с современными требованиями ресурсоэнергосбережения и охраны окружающей среды в условиях рыночных отношений.

**Задачи** - освоение приемов и методов обоснования оптимального состава технологических комплексов машин и анализ их работы; оптимального состава машиннотракторного парка с.х. предприятия в условиях рыночных отношений; ресурсоэнергосберегающих технологий технического обслуживания (ТО) МТП.

**Место дисциплины** в структуре образовательной программы. Дисциплина Б1.В.ДВ.07.01 «Особенности эксплуатации МТП в условиях рыночных отношений» относится к дисциплинам по выбору вариативной части блока «Дисциплины» (модули).

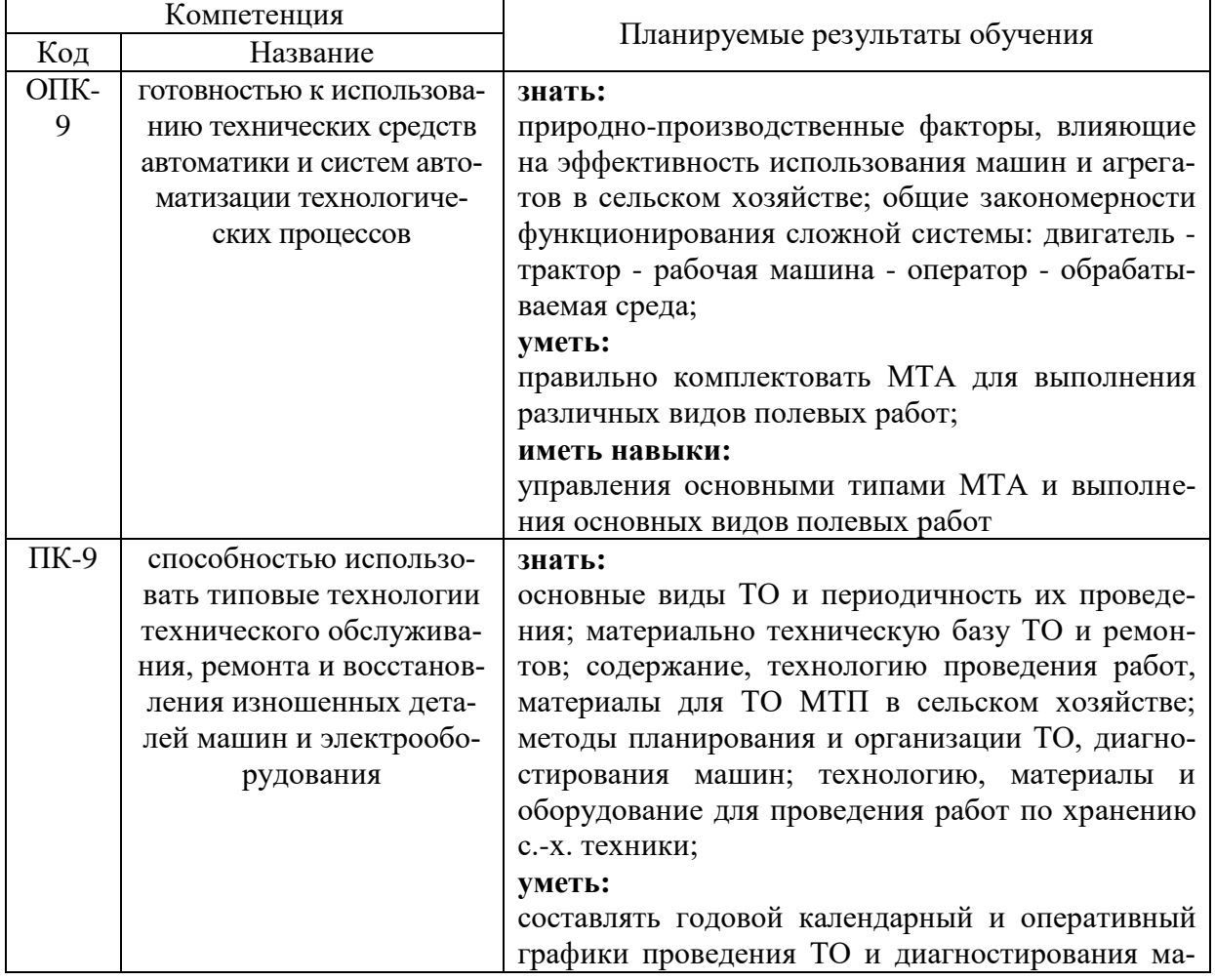

### **2. Перечень планируемых результатов обучения по дисциплине, соотнесенных с планируемыми результатами освоения образовательной программы**

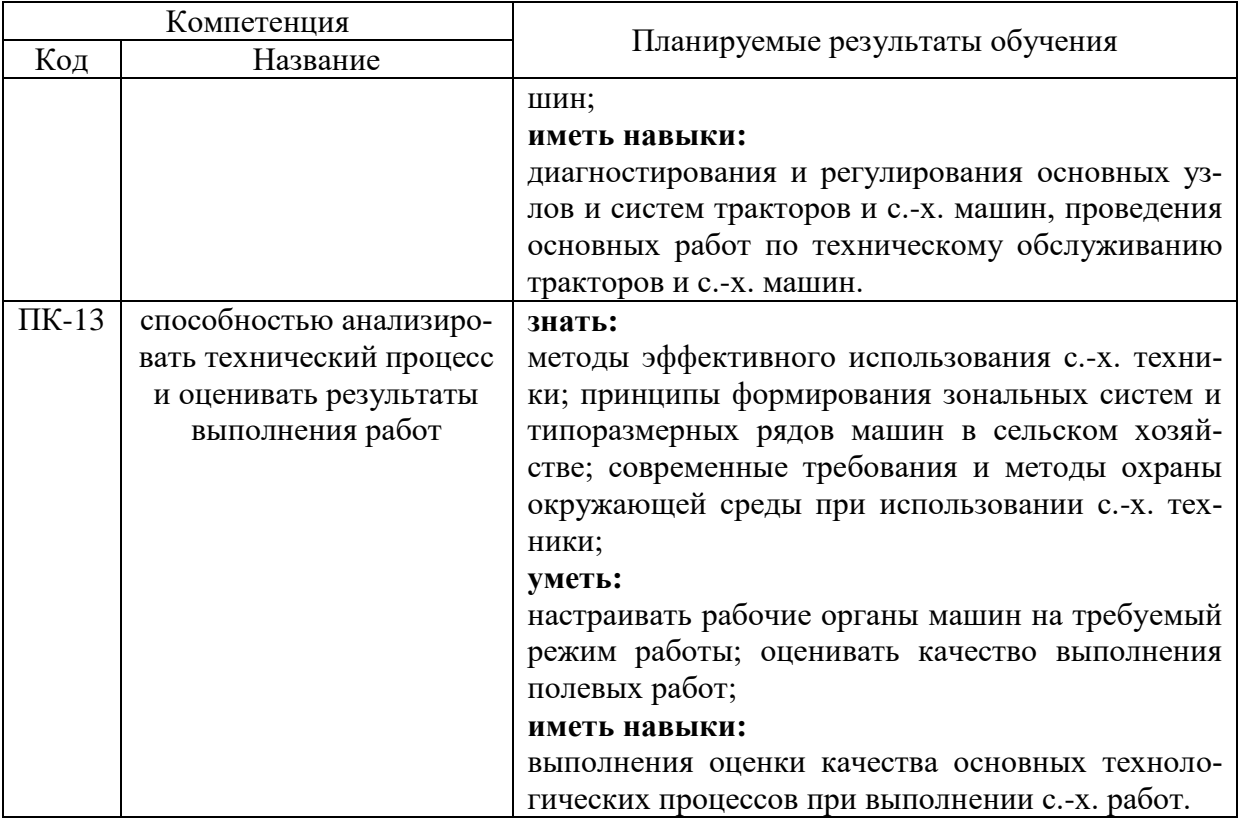

# **3. Объем дисциплины и виды учебной работы**

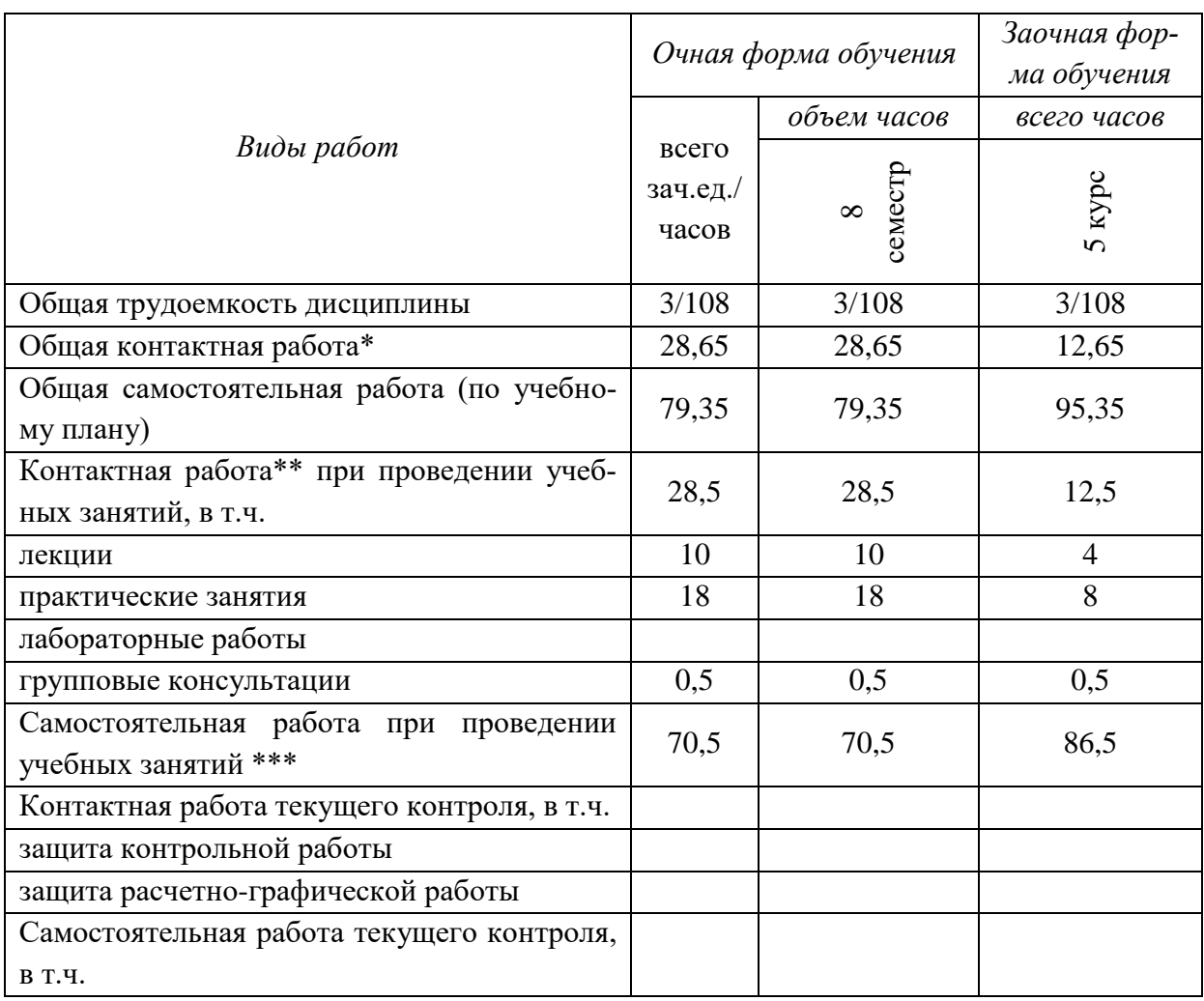

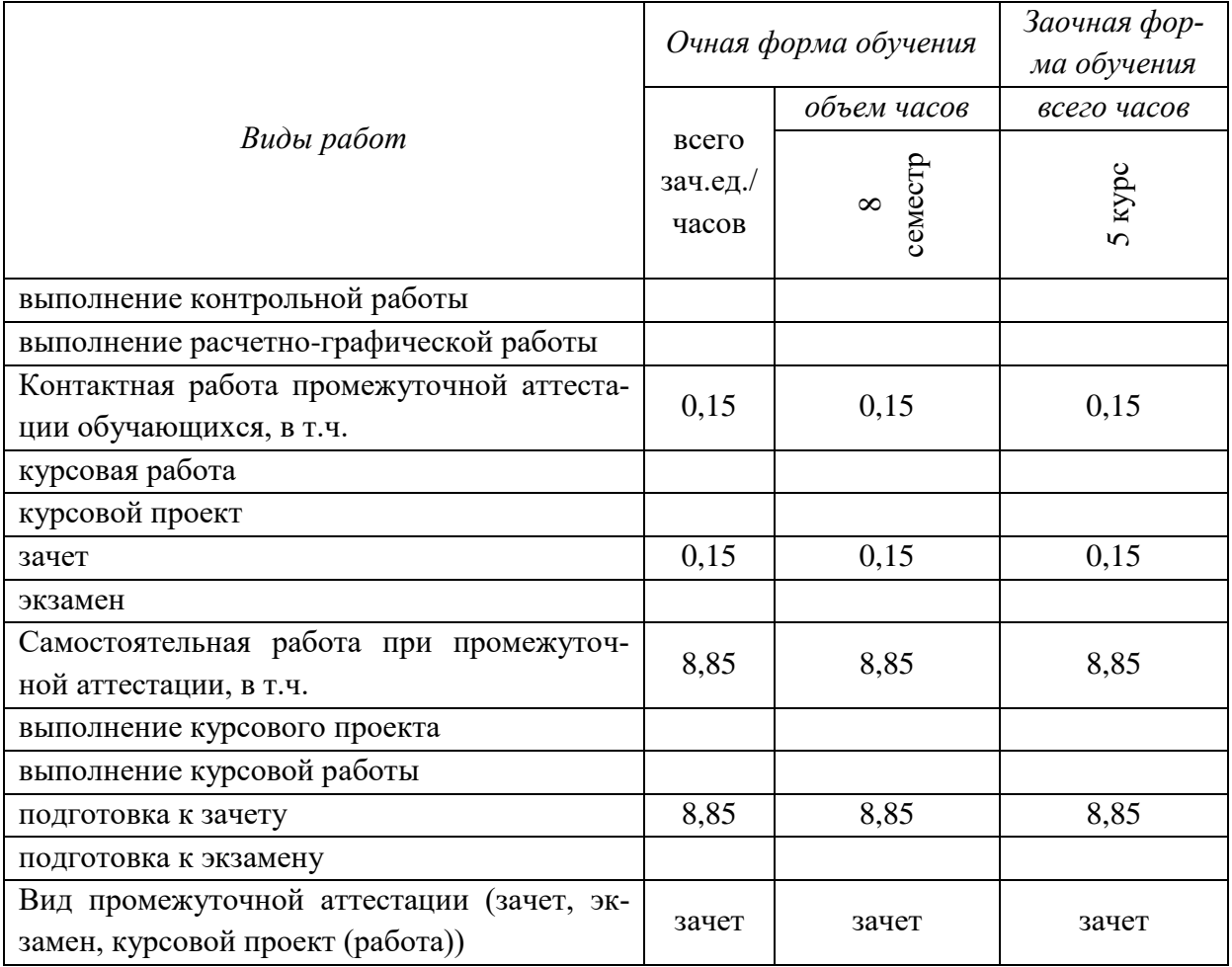

# **4. Содержание дисциплины**

# **4.1. Разделы дисциплины и виды занятий (тематический план).**

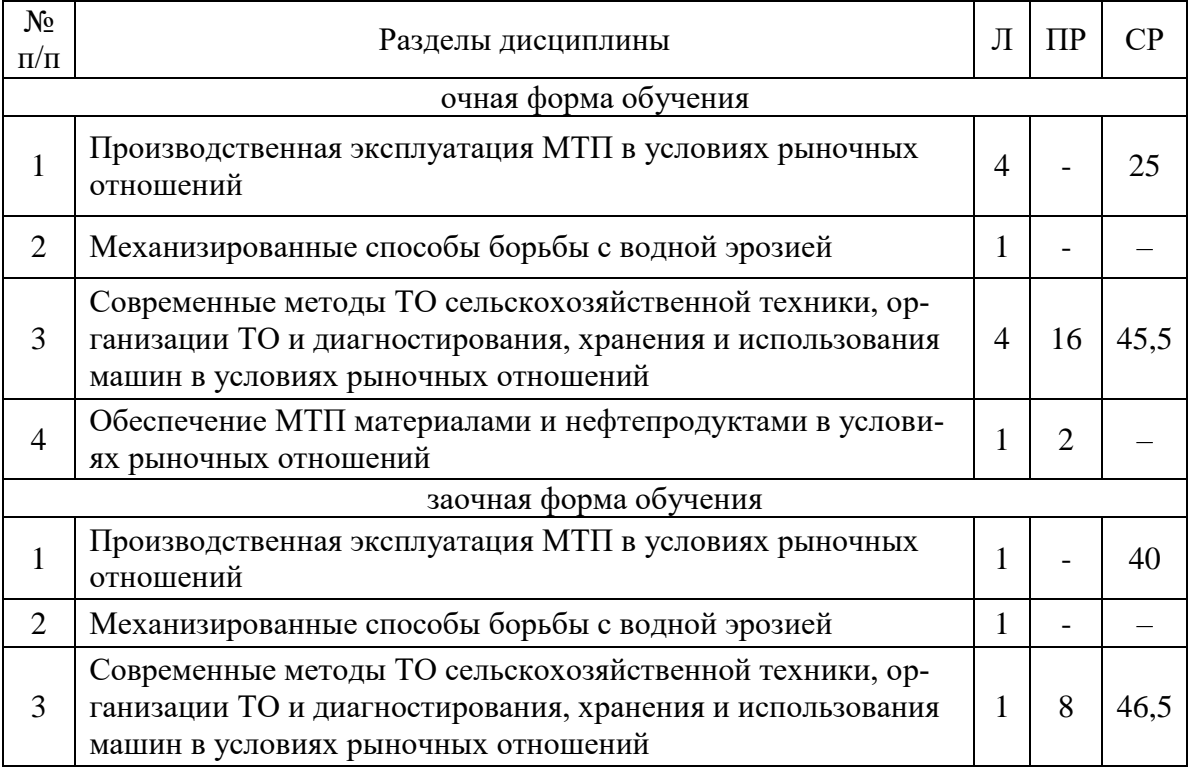

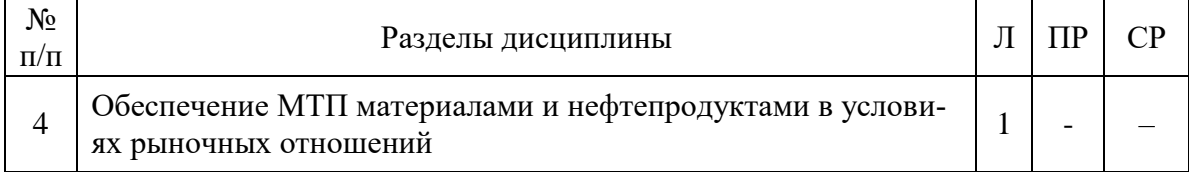

#### **4.2. Содержание разделов учебной дисциплины.**

#### **Введение**

Основные задачи механизации сельского хозяйства в условиях рыночной экономики. Общие проблемы высокоэффективного использования с.-х. техники и организация технической эксплуатации машин. Особенности использования и ТО тракторов, с.-х. машин и транспортных средств в условиях многоукладной экономики. Роль инженерных кадров в решении задач эффективного использования МТП в современный период. Цель, задачи и структура курса. Основные этапы развития дисциплины.

#### **Раздел 1. Производственная эксплуатация машинно-тракторного парка в условиях рыночных отношений**

#### **1.1. Общая характеристика производственных процессов, агрегатов, машинно-тракторного парка**

Предмет производственной эксплуатации МТП. Общая характеристика производственных процессов в сельском хозяйстве. Природно-производственные особенности использования с.-х. техники, системы машин, МТА, технологических комплексов и машинно-тракторного парка. Принципы системного подхода к решению задач ресурсосберегающего использования агрегатов, технологических комплексов и МТП с учетом экологических требований. Особенности использования МТА в условиях крестьянских (фермерских) и других новых типов хозяйств в условиях рыночных отношений.

#### **1.2. Оптимальное проектирование**

Основные понятия и определения. Выбор критерия оптимальности. Общий метод решения задач оптимального проектирования. Методы компромиссных решений.

#### **1.3. Проектирование производственных процессов**

Понятия и определения. Порядок проектирования производственных процессов. Минимальная обработка почвы. Основные принципы построения производственных процессов. Совмещение операций. Комбинированные агрегаты и их классификация. Технологические основания совмещения операций. Технико-экономическое основание совмещения операций. Зарубежный опыт. Технологические схемы процессов. Сборочно- распределительные процессы. Основные варианты схем этих процессов. Перегружатели. Условия применения различных схем процессов. Специализация функций транспортных средств.

#### **1.4. Расчет звеньев производственной линии**

Общие положения. Порядок расчета производственной линии. Классификация процессов. Расчет главного звена линии. Расчет подчиненных звеньев процессов. Расчет компенсаторов и накопителей. Технологические комплексы.

#### **1.5. Операционные технологии основных сельскохозяйственных работ**

Основные технологии: основной и предпосевной обработки почвы; посева посадки основных с.-х. культур; внесения удобрений средств защиты растений; ухода за посевами; уборки зерновых культур, сахарной свеклы, картофеля, кормовых и других с.-х. культур. Особенности применения операционных технологий в условиях фермерских хозяйств.

#### **1.6. Проектирование состава МТП**

Постановка вопроса. Исходная информация, критерии оценки решения, ограничения. Методы расчета состава МТП. Использование зарубежной техники.

#### **Раздел 2. Механизированные способы борьбы с водной эрозией**

Физическая природа водной эрозии. Способы борьбы с водной эрозией. Рабочие органы машин для борьбы с водной эрозией. Конструкция специальных рабочих органов.

### **Раздел 3. Современные методы ТО сельскохозяйственной техники и организация ТО и диагностирования, хранения и использования машин в условиях рыночных отношений**

#### **3.1. Современные методы технического обслуживания сельскохозяйственной техники**

Рыночные отношения в области организации использования МТП хозяйств. Договорное и хозяйственное использование техники и ТО. Дилерские службы для организации ТО. Связь дилерских служб с выпускающими и эксплуатирующими хозяйствами.

#### **3.2. Организация ТО и диагностирования в условиях рыночных отношений**

Динамика основных экологических и топливо-экономических показателей машин в процессе эксплуатации. Задачи ТО и диагностики в условиях эксплуатации машин с привлечением дилерских служб. Технология, технические средства и специализированные звенья дилерских служб. Охрана окружающей среды.

#### **3.3. Организация хранения и использования машин в условиях рыночной экономики**

Организации МТС для связи дилерских служб с предприятиями-изготовителями и с эксплуатирующими хозяйствами. Материально-техническая база для хранения и использования техники. Особенности хранения и поставки дилерскими службами узлов, агрегатов и деталей машин. Технологическое оборудование и особенности ТО при хранении запасных частей и использование их дилерскими службами.

#### **Раздел 4. Обеспечение МТП материалами и нефтепродуктами в условиях рыночной экономики**

#### **4.1. Снабжение сельхозпредприятий запасными частями и материалами**

Объем запаса узлов, агрегатов и деталей. Пополнение запаса. Организация поставки дилерскими службами и общая организация запаса.

#### **4.2. Снабжение сельхозпредприятий топливом, смазочными материалами и спецжидкостями**

Схемы организации заправки энергомашин нефтепродуктами и организация их хранения и расхода. Технические средства для транспортирования, приема, хранения и выдачи нефтепродуктов. Особенности ТО оборудования нефтехозяйства. Специализированные дилерские службы по организации доставки необходимых материалов и нефтепродуктов. Контроль и учет расхода материалов и нефтепродуктов. Охрана окружающей среды.

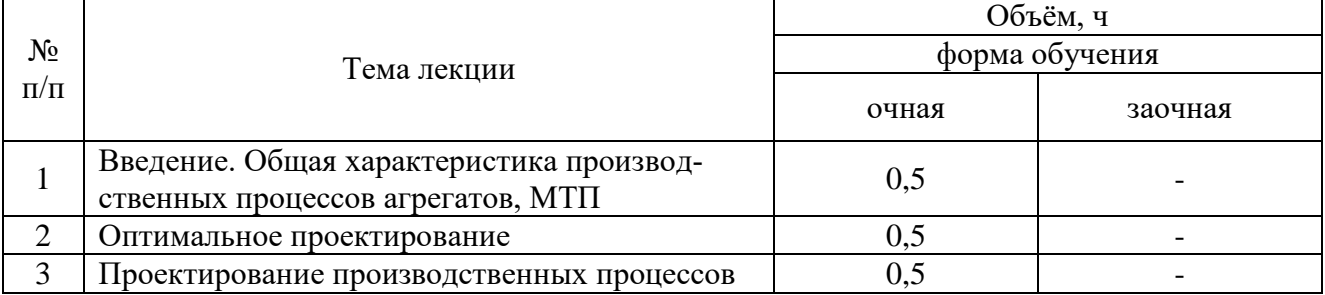

#### **4.3. Перечень тем лекций.**

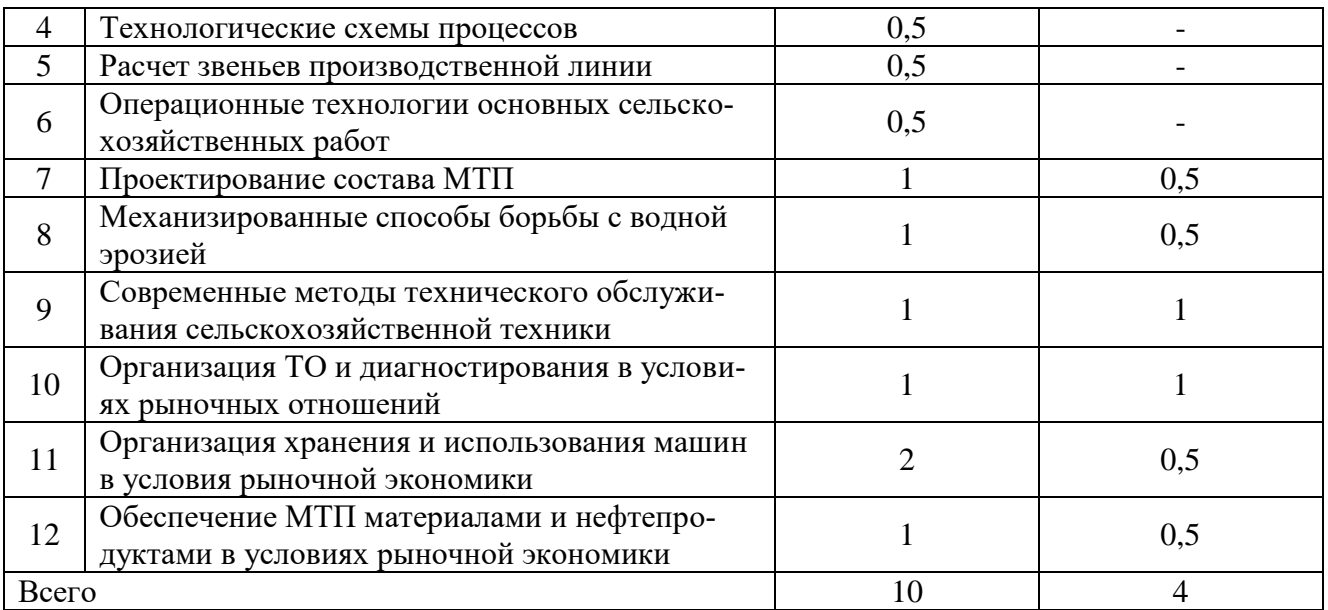

# **4.4. Перечень тем лабораторных занятий.**

*«Не предусмотрены».*

# **4.5. Перечень тем практических работ (семинаров)**

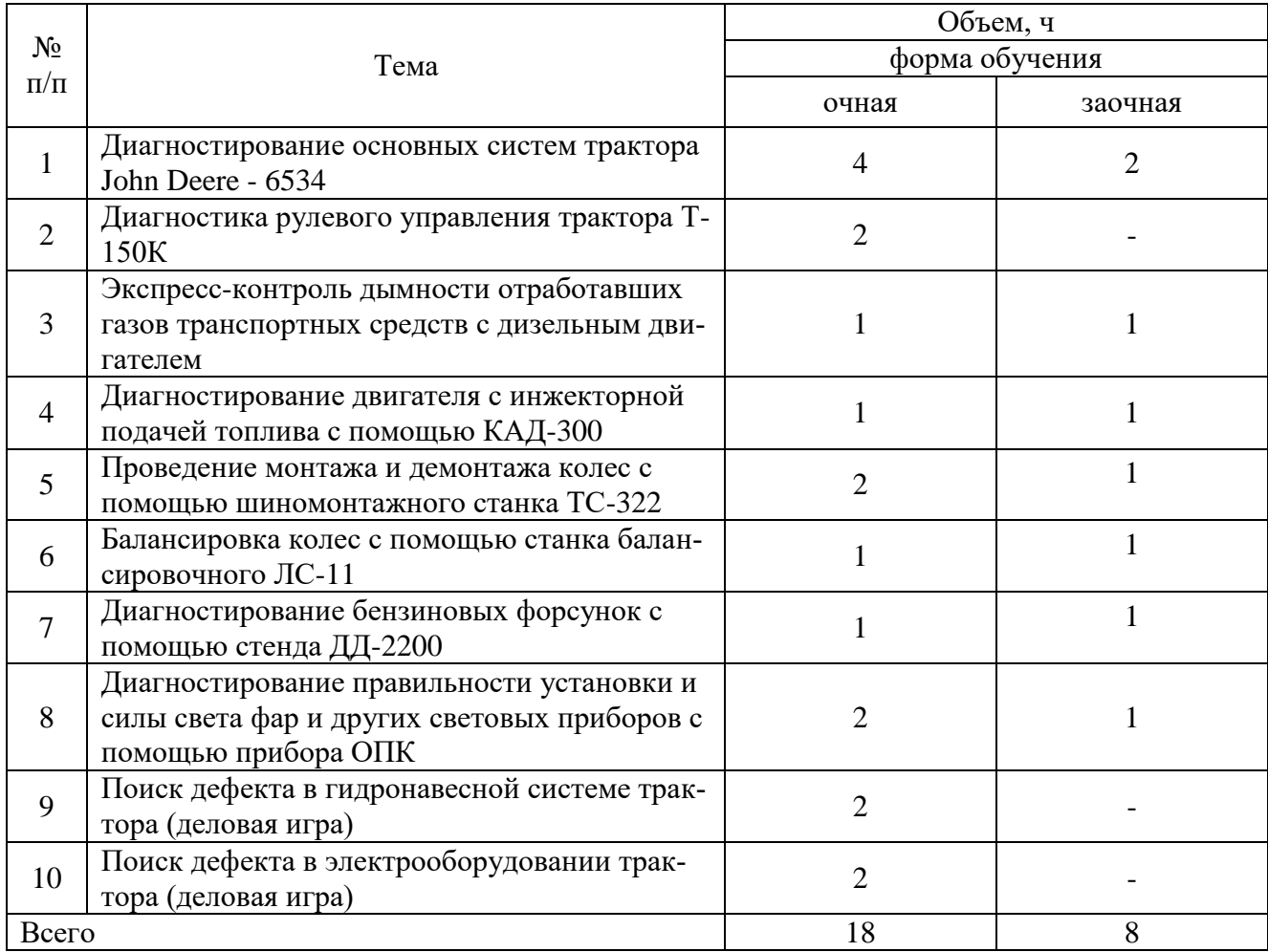

### **4.6. Виды самостоятельной работы обучающихся и перечень учебнометодического обеспечения для самостоятельной работы обучающихся.**

#### **4.6.1. Подготовка к аудиторным занятиям**

Подготовка обучающихся к аудиторным занятиям заключается в изучении ранее прочитанной лектором лекции по теме занятия и подготовке ответов на вопросы, сформулированные в рабочей тетради. Самостоятельная работа может выполняться в специализированных лабораториях, которые снабжены необходимыми машинами, стендами, учебными пособиями, методическими материалами и специальной литературой. Литературу выдает лаборант кафедры, а консультации проводят преподаватели по заранее составленному графику. Лабораторные работы на кафедре выполняются циклами. Перед каждым циклом обучающийся знакомится с контрольными вопросами. По этим вопросам после окончания цикла проводится контроль. Необходимые методические указания и специальную литературу можно получить в библиотеке университета. Перечень вопросов для самостоятельной работы представлен в рабочей тетради после каждой работы.

# **4.6.2. Перечень тем курсовых работ (проектов).**

«Не предусмотрены».

# **4.6.3. Перечень тем рефератов, расчетно-графических работ.**

«Не предусмотрены».

#### **4.6.4. Перечень тем и учебно-методического обеспечения для самостоятельной работы обучающихся.**

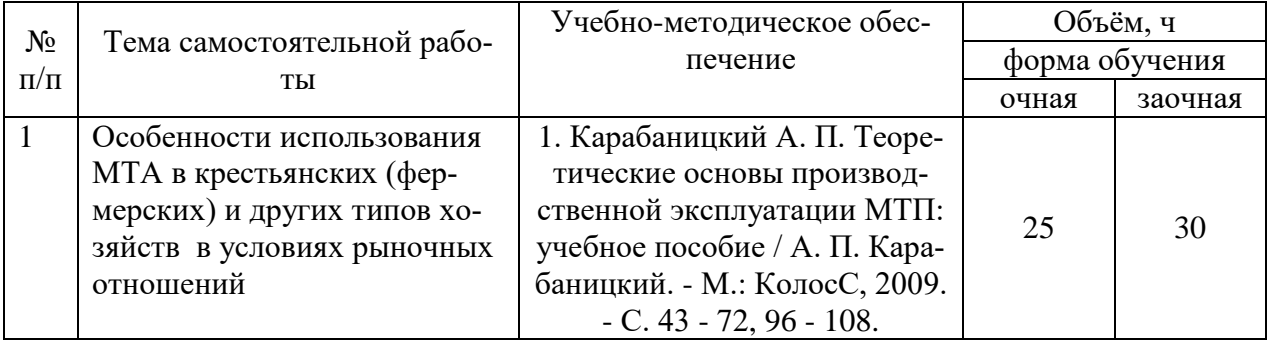

# **Страница 10 из 21**

 $\overline{\phantom{0}}$ 

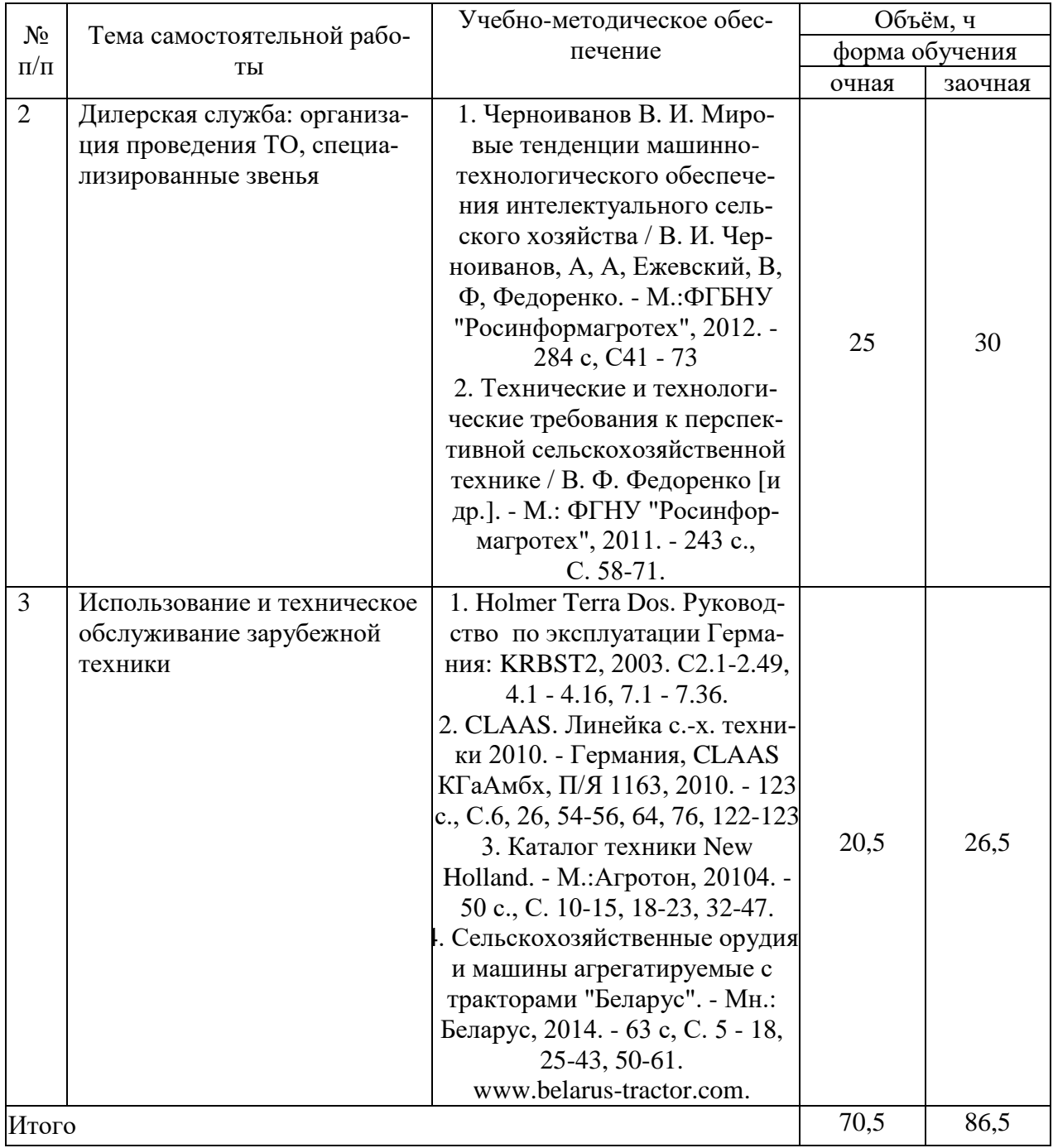

# **4.6.5. Другие виды самостоятельной работы студентов.**

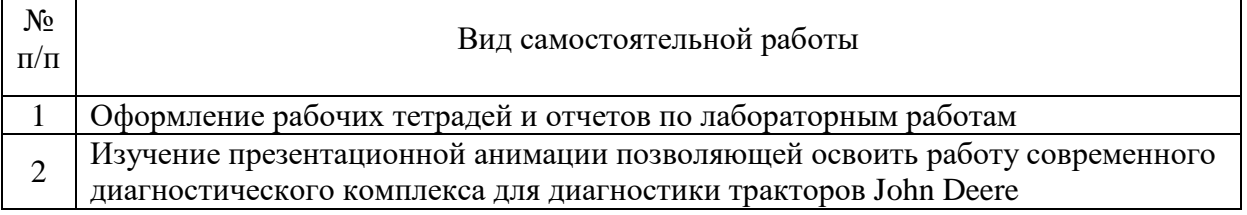

#### **Страница 11 из 21**

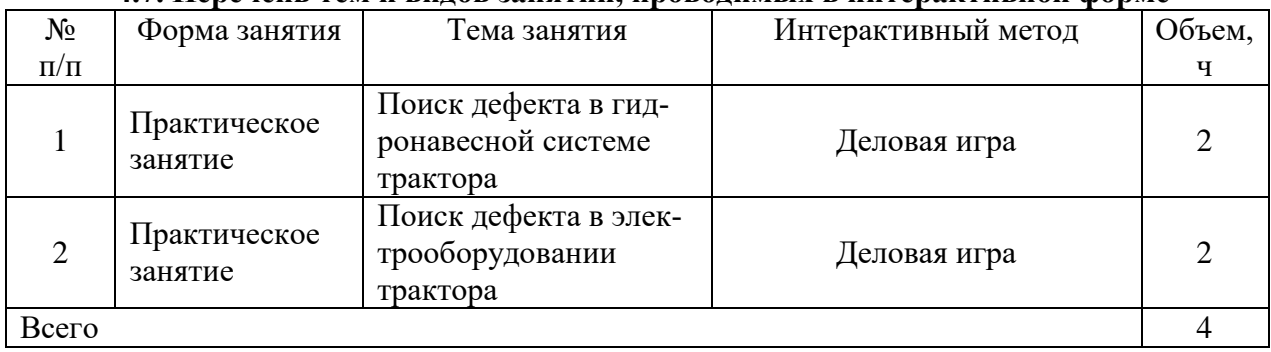

#### **4.7. Перечень тем и видов занятий, проводимых в интерактивной форме**

# **5. Фонд оценочных средств для проведения промежуточной аттестации**

Полное описание фонда оценочных средств текущей и промежуточной аттестации обучающихся с перечнем компетенций, описанием показателей и критериев оценивания компетенций, шкал оценивания, типовые контрольные задания и методические материалы представлены в фонде оценочных средств по данной дисциплине (в виде отдельного документа).

# **6. Учебно-методическое обеспечение дисциплины.**

#### **6.1. Рекомендуемая литература.**

#### **6.1.1. Основная литература.**

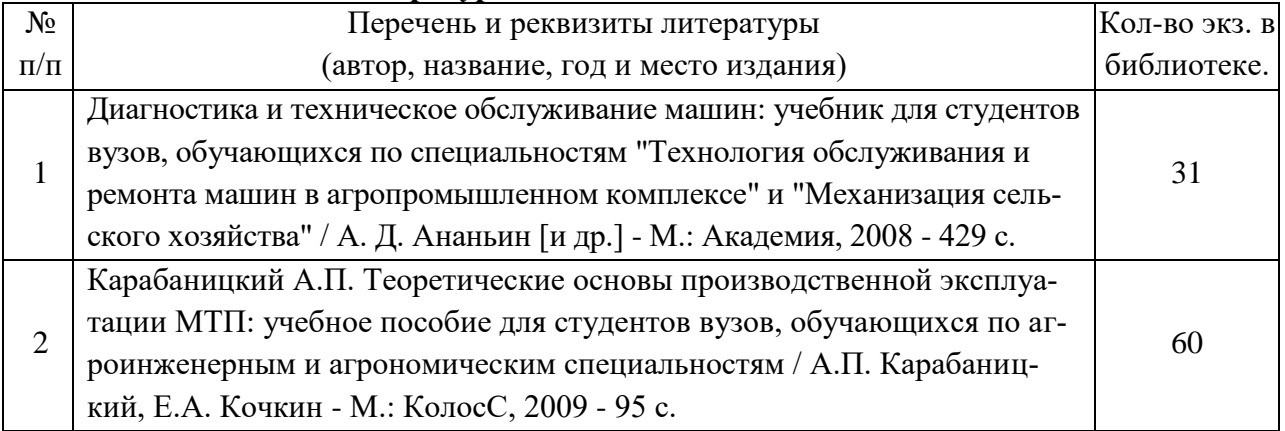

#### **6.1.2. Дополнительная литература.**

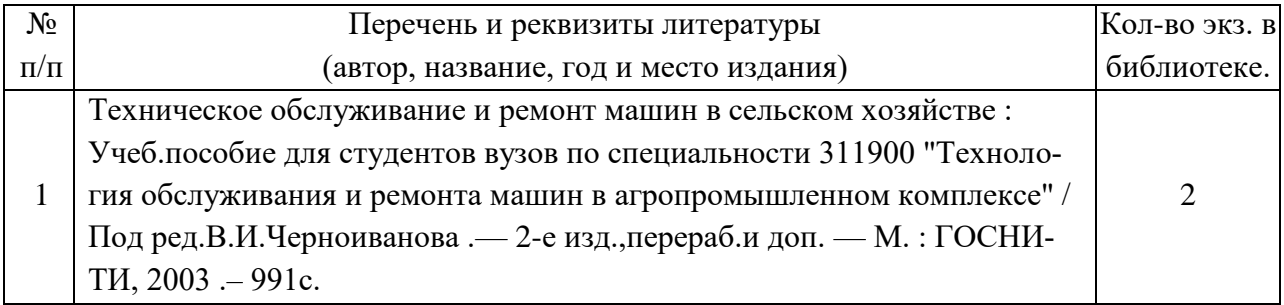

#### **6.1.3. Методические указания для обучающихся по освоению дисциплины.**

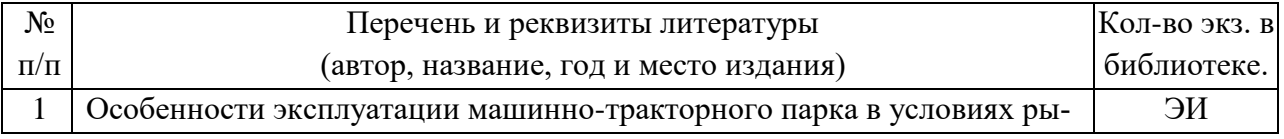

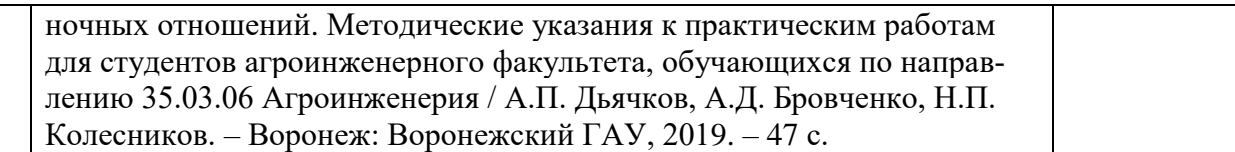

#### **6.1.4. Периодические издания.**

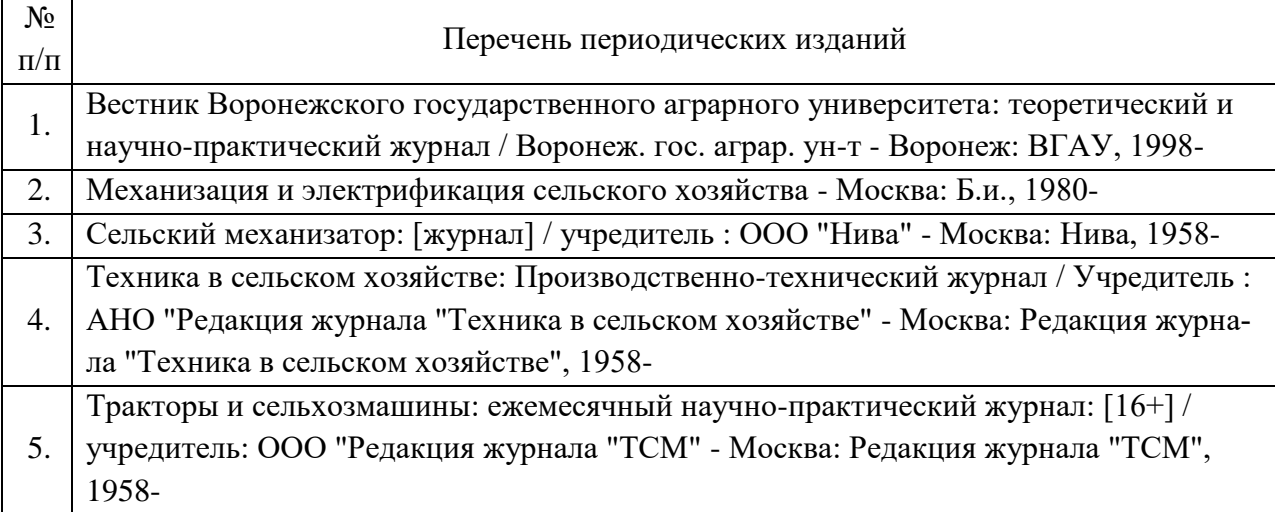

### **6.2. Перечень ресурсов информационно-телекоммуникационной сети «Интернет»** (далее – сеть «Интернет»), **необходимых для освоения дисциплины**.

- 1. Современные технологии прроизводства кормов. [Электронный ресурс]. Электрон. дан. – Global Web SiteБ 2015. - Режим доступа: http: www.newholland.com (дата обращения: 13.11.2015).
- 2. Европейские технологии возделывания корнеплодов сахарной свеклы. Электрон. дан. – Germany: Harsewinkel, 2015.– Режим доступа: [http://www.claas.com \(](http://www.gomselmash.by/)дата обращения: 13.11.2015).

3. Электронные полнотекстовые ресурсы Научной библиотеки ВГАУ [\(http://library.vsau.ru/\)](http://library.vsau.ru/)

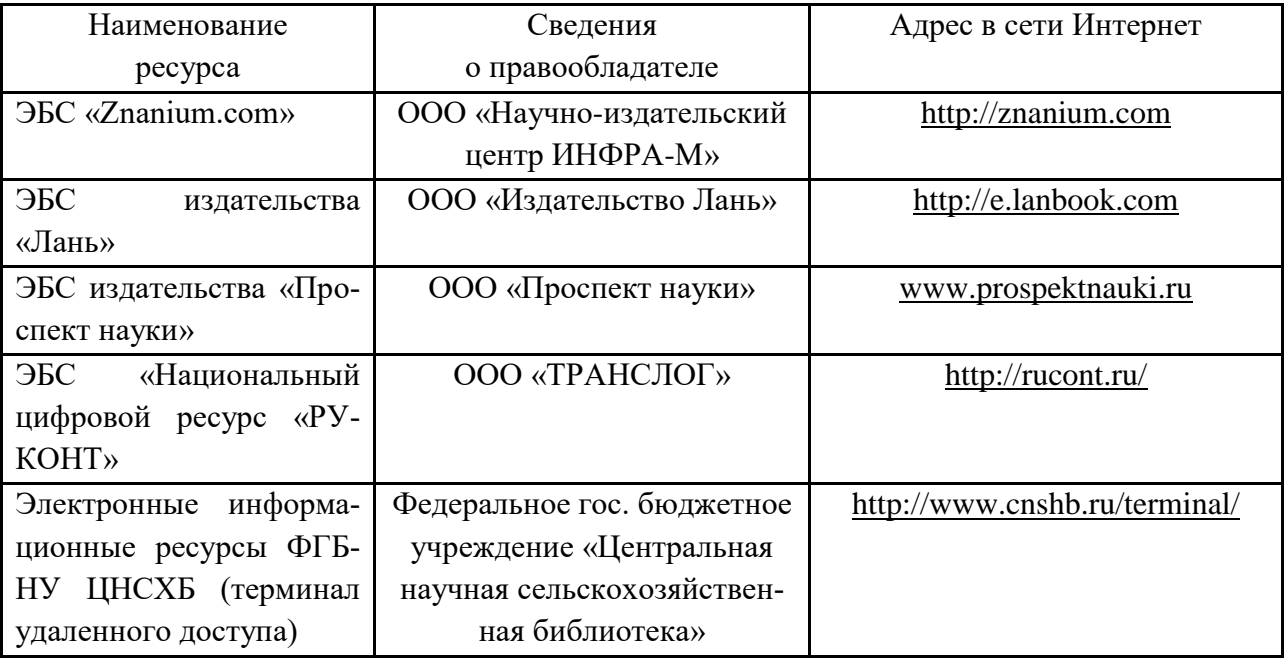

#### **Страница 13 из 21**

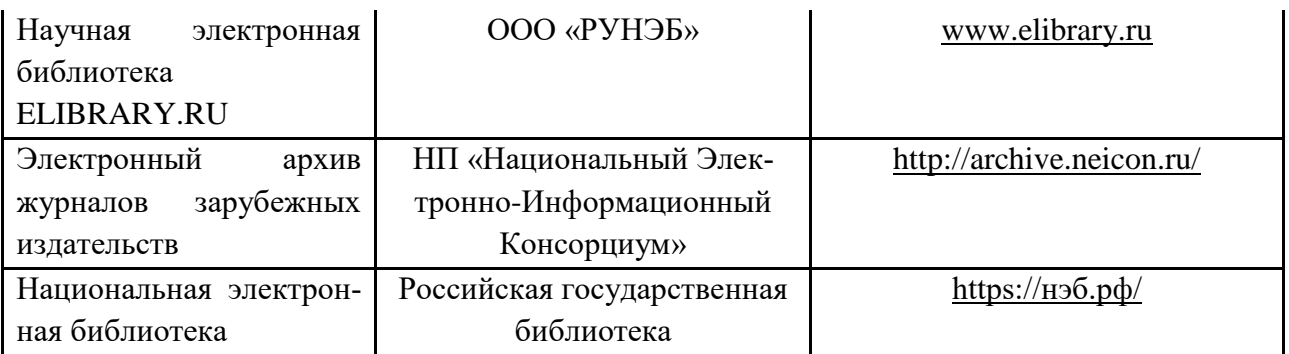

#### Порталы заводов

**1. Минский тракторный завод [Электронный ресурс]. Режим доступа [http://www.belarus-tractor.com/.](http://www.belarus-tractor.com/)**

**2. Концерн «Тракторные заводы» [Электронный ресурс]. Режим доступа [http://www.tplants.com/.](http://www.tplants.com/)**

**3. Ростсельмаш [Электронный ресурс]. – Электрон. дан. – Ростов- на-Дону, 2015. – Режим доступа: [http://www.rostselmash.com.](http://www.rostselmash.com/)**

**4. John Deere [Электронный ресурс]. – Электрон. дан. – USA: Illinois, 2015. – Режим доступа: [http://www.deere.com.](http://www.deere.com/)**

**5. New Holland [Электронный ресурс]. – Электрон. дан. – Global Web Site, 2015. – Режим доступа: [http://www.newholland.com.](http://www.newholland.com/)**

**6. Claas [Электронный ресурс]. – Электрон. дан. – Germany: Harsewinkel, 2015. – Режим доступа: [http://www.claas.com.](http://www.claas.com/)**

# **Агроресурсы**

1. Росинформагротех**:** Российский научно-исследовательский институт информации и технико-экономических исследований по инженерно-техническому обеспечению агропромышленного комплекса. – <http://www.rosinformagrotech.ru/>

2. Стандартинформ**.** Группа 65 «СЕЛЬСКОЕ ХОЗЯЙСТВО». – <http://www.gostinfo.ru/>

#### **Зарубежные агроресурсы**

1. AGRICOLA: — Национальная сельскохозяйственная библиотека США (National Agricultural Library) создает самую значительную в мире аграрную библиотеку AGRICOLA. В этой БД свыше 4 млн. записей с рефератами, отражающими мировой информационный поток. — <http://agricola.nal.usda.gov/>

2. AGRIS : International Information System for the Agricultural Sciences and Technology : Международная информационная система по сельскохозяйственным наукам и технологиям.  $-\frac{http://agris.fao.org/}{$  $-\frac{http://agris.fao.org/}{$  $-\frac{http://agris.fao.org/}{$ 

3. Agriculture and Farming : agricultural research, farm news, pest management policies, and more : Официальные информационные сервисы Правительства США по сельскому хозяйству. – <http://www.usa.gov/Citizen/Topics/Environment-Agriculture/Agriculture.shtml>

#### **Страница 14 из 21**

4. CAB Abstracts создает сельскохозяйственное бюро британского Содружества (Agricultural Bureau of the British Commonwealth — CAB International). CAB International проводит экспертизу научной значимости журналов, издаваемых в разных странах, приобретает 11 тыс. журналов, признанных лучшими, и реферирует статьи из них. В БД около 5 млн. записей с 1973 г. на английском языке. — <http://www.cabdirect.org/>

5. Food Science and Technology Abstracts (FSTA)**:** Международный информационный центр по проблемам продовольствия (International Food Information System) . В БД отражены и реферированы около 1 млн. публикаций, имеющих отношение к производству и безопасности продуктов питания. — <http://www.fstadirect.com/>

6. PubMed Central (PMC) : Электронный архив полнотекстовых журналов по биологии и медицине. – <http://www.ncbi.nlm.nih.gov/pmc/>

7. ScienceResearch.com: Поисковый портал. – <http://www.scienceresearch.com/scienceresearch/about.html>

#### **Сайты и порталы по агроинженерному направлению**

1. АгроБаза: портал о сельхозтехнике и сельхозоборудовании. <https://www.agrobase.ru/>

2. АгроСервер.ру: российский агропромышленный сервер. <http://www.agroserver.ru/>

3. ВИМ: Всероссийский научно-исследовательский институт механизации сельского хозяйства. – <http://vim.ru/>

4. Все ГОСТы**.** – <http://vsegost.com/>

5. Каталог всех действующих в РФ ГОСТов. – <http://www.gostbaza.ru/>

6. Российское хозяйство. Сельхозтехника. – <http://rushoz.ru/selhoztehnika/>

7. Сборник нормативных материалов на работы, выполняемые машиннотехнологическими станциями (МТС). – <http://library.sgau.ru/public/normatin.pdf>

8. Сельхозтехника хозяину. – <http://hoztehnikka.ru/>

9. Система научно-технической информации АПК России. – <http://snti.aris.ru/>

10. TECHSERVER.ru: Ваш путеводитель в мире техники. – <http://techserver.ru/>

#### **Журналы**

1. Автосервис. – http://панор.рф/journals/avtoservis/

2. Самоходные машины и механизмы. – http://панор.рф/journals/smm/

3. Сельскохозяйственная техника: обслуживание и ремонт. – http://панор.рф/journals/selhoztehnika/

# **6.3. Средства обеспечения освоения дисциплины.**

#### **6.3.1. Программное обеспечение общего назначения.**

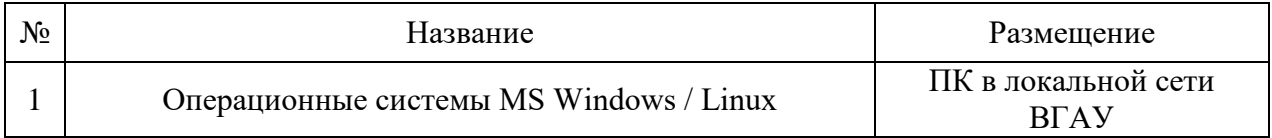

#### **Страница 15 из 21**

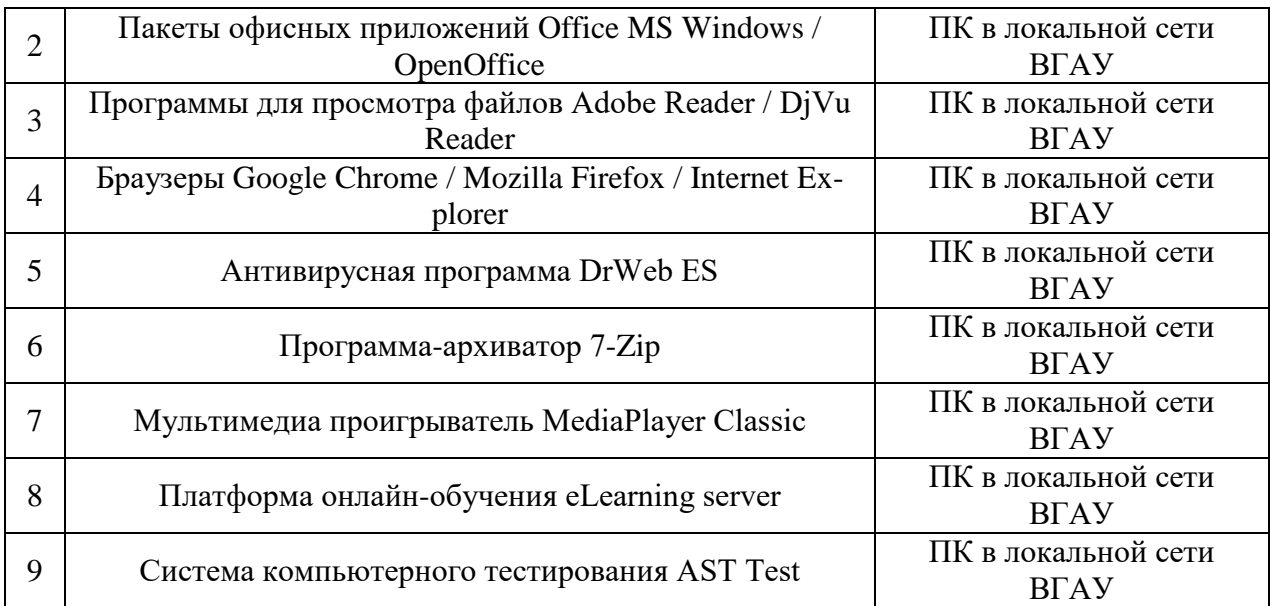

# **6.3.2. Специализированное программное обеспечение.**

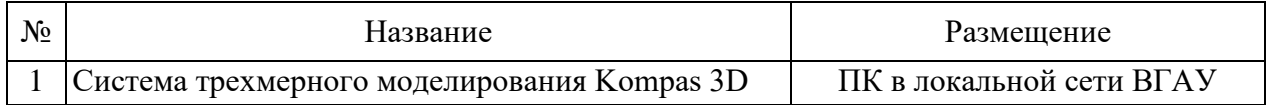

# **6.3.3. Профессиональные базы данных и информационные системы.**

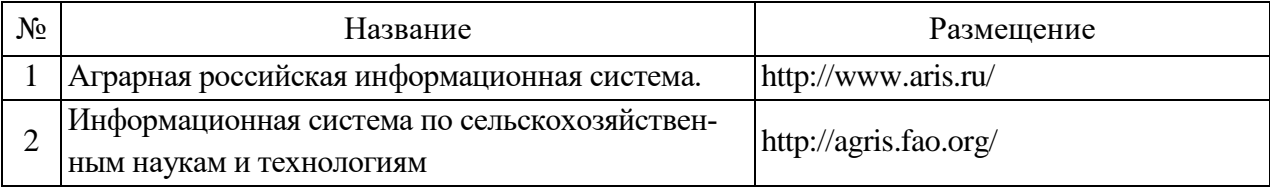

# **6.3.4. Аудио- и видеопособия.**

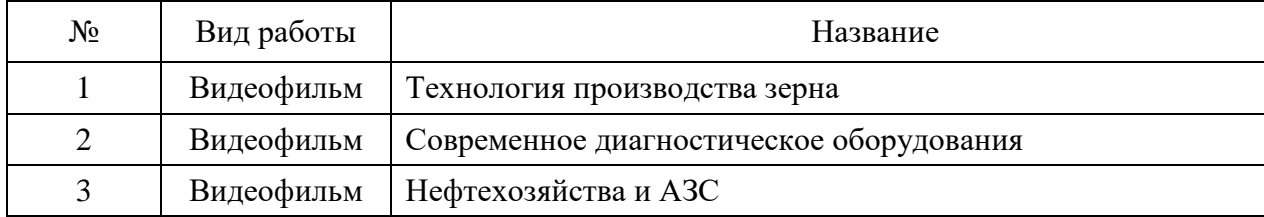

# **6.3.5. Компьютерные презентации учебных курсов.**

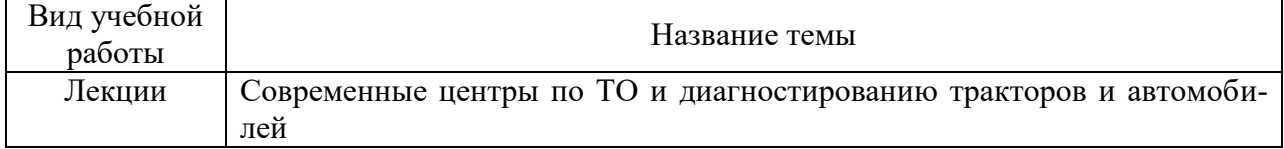

#### **7.Описание материально-технической базы, необходимой для осуществления образовательного процесса по дисциплине**

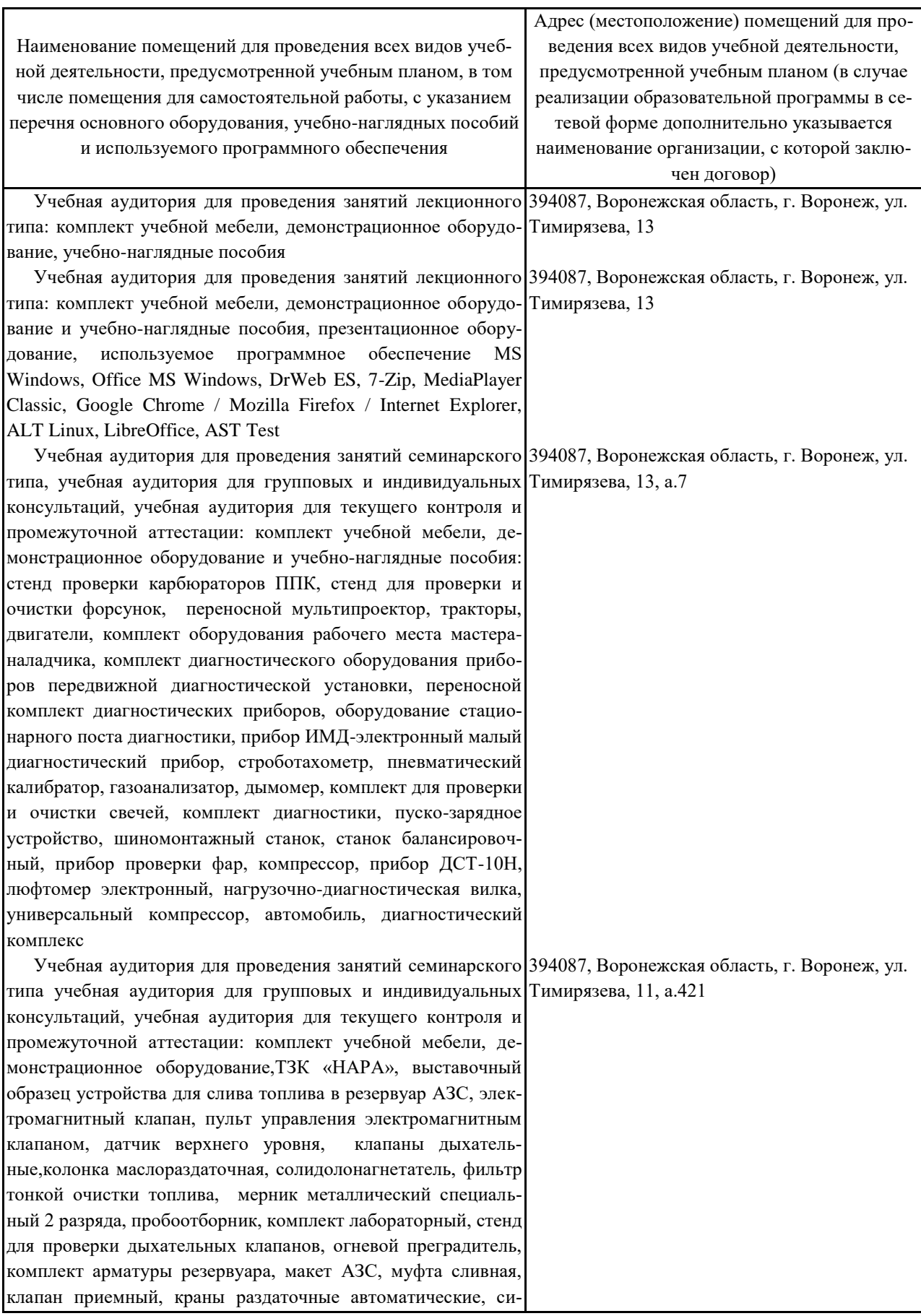

# **Страница 17 из 21**

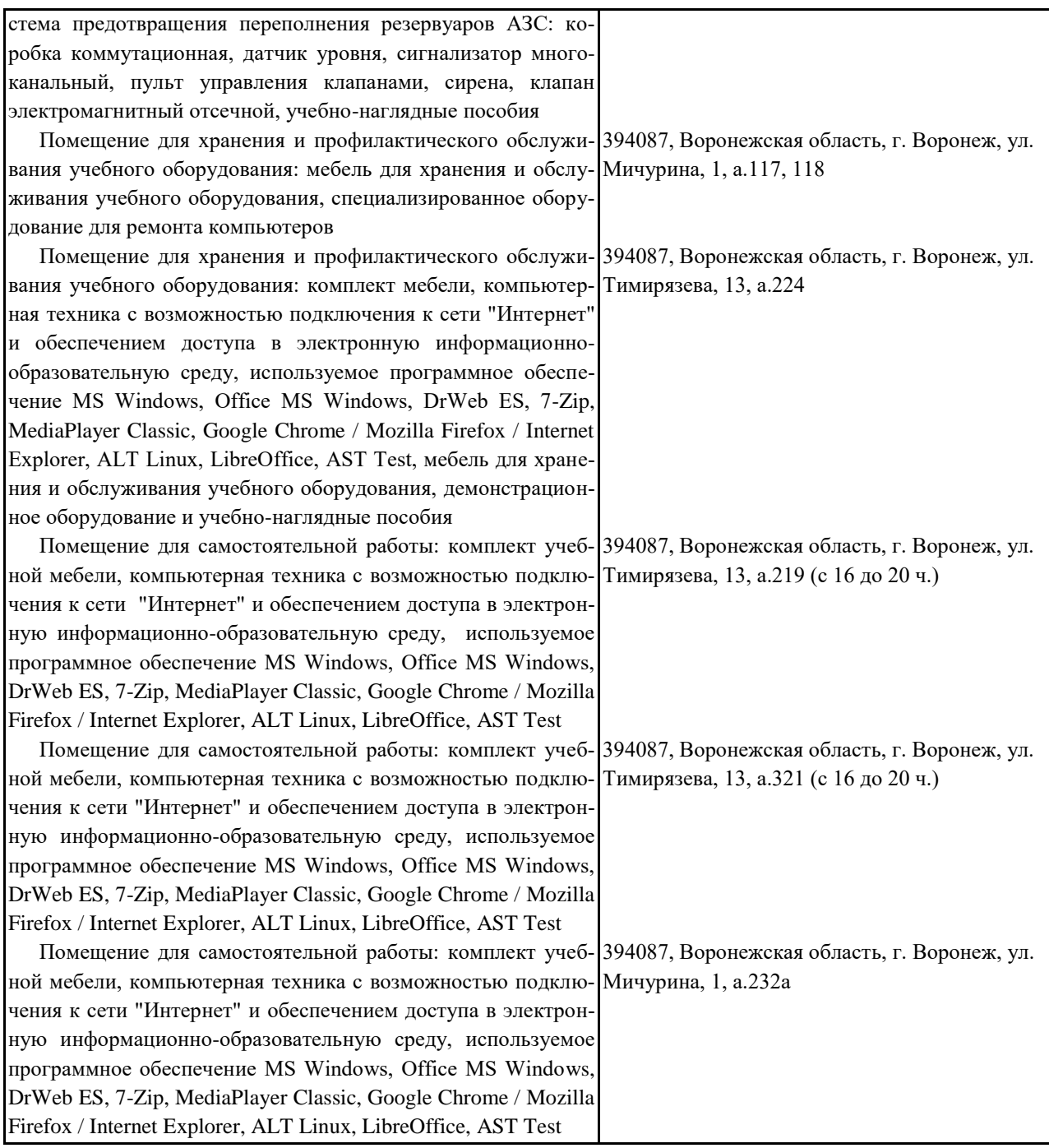

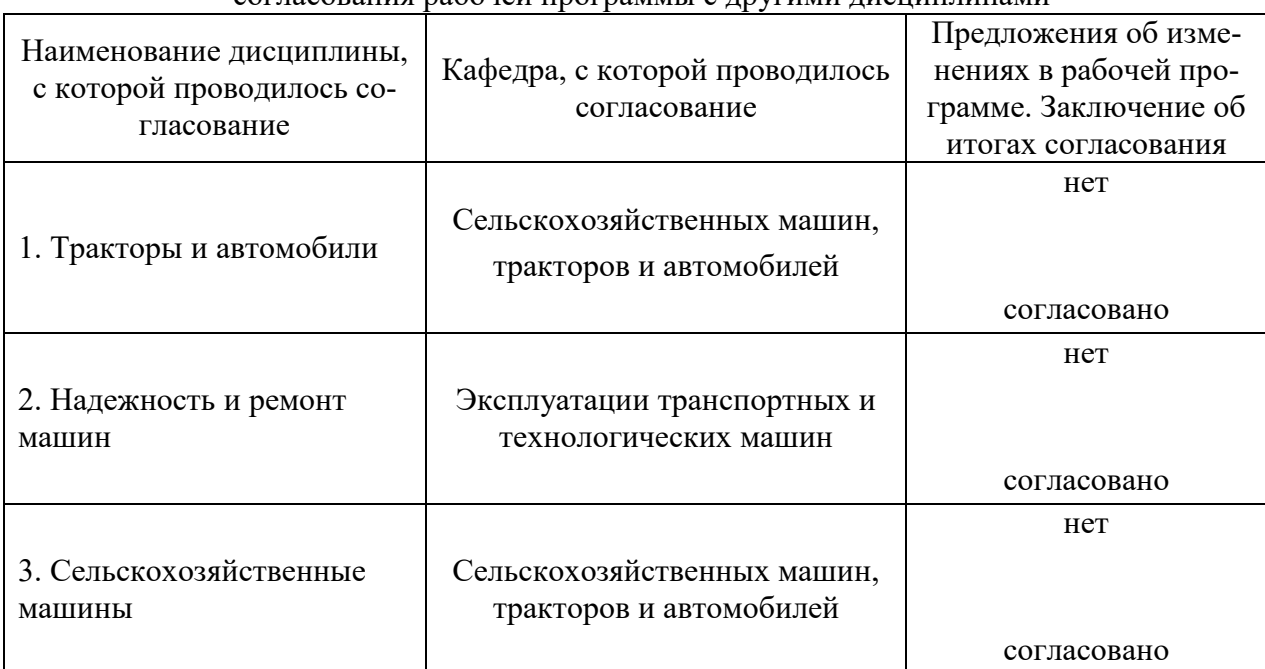

#### **Протокол** согласования рабочей программы с другими дисциплинами

**8. Междисциплинарные связи**

# Приложение 1

# Лист изменений рабочей программы

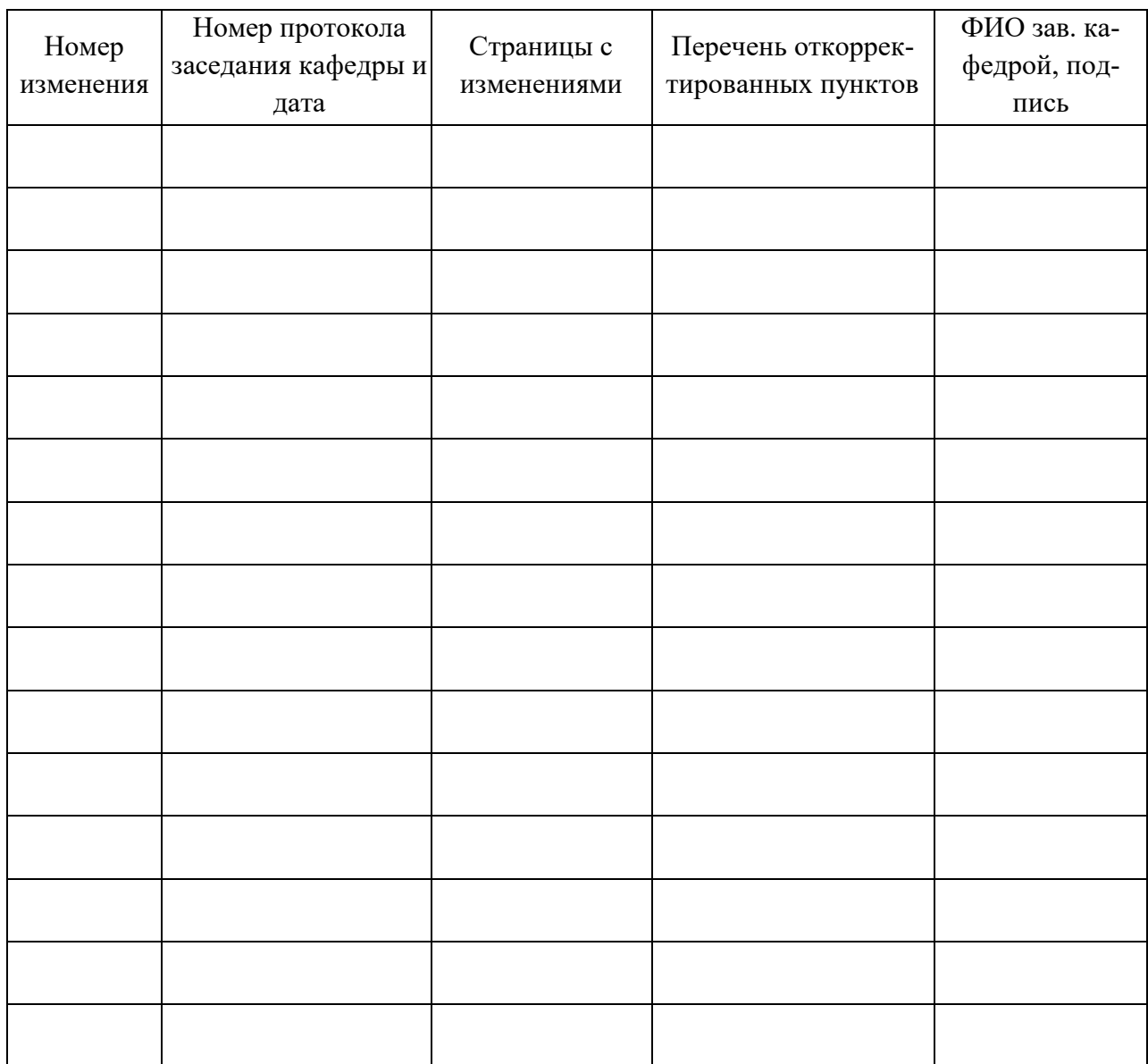

# Приложение 2

# Лист периодических проверок рабочей программы

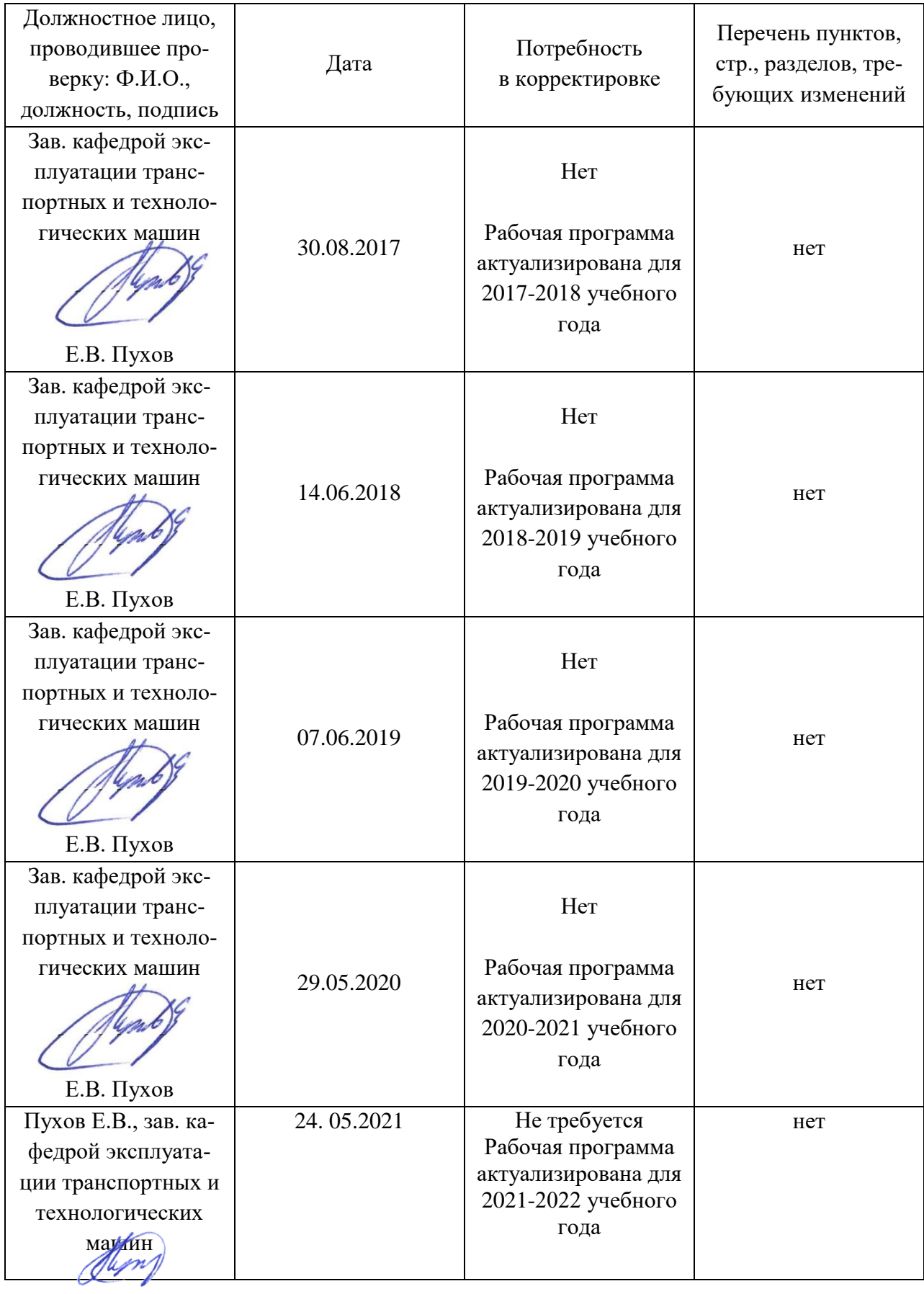

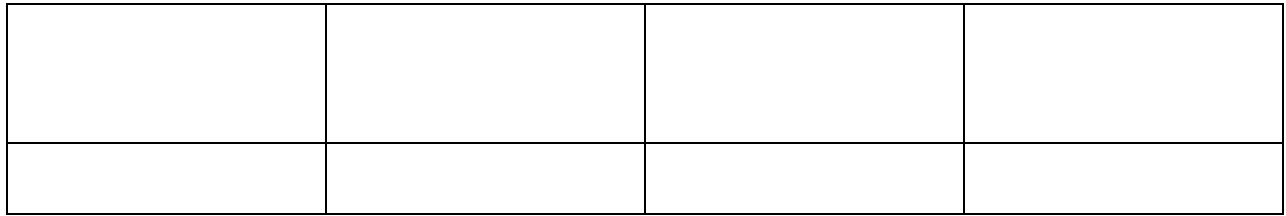